# **WHERE KIDS COUNT REPORT EXPLANATION (.CSV\_20XXN\_STU\_WKC\_ATEST) (.CSV\_20XXN\_STU\_WKC\_ATEST\_SUMM) (.CSV\_20XXN\_STU\_WKC\_NTEST) (.CSV\_20XXN\_STU\_WKC\_NTEST\_SUMM) (.CSV\_20XXN\_STU\_WKC\_OTEST) (.CSV\_20XXN\_STU\_WKC\_OTEST\_SUMM)**

**Education Management Information System (EMIS)**

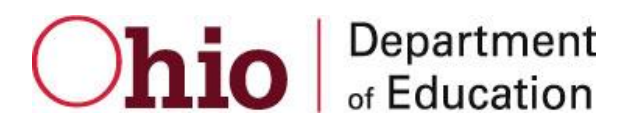

**Revision Date April 8, 2013**

**Prepared by Office of Information Policy and Management**

# **Table of Contents**

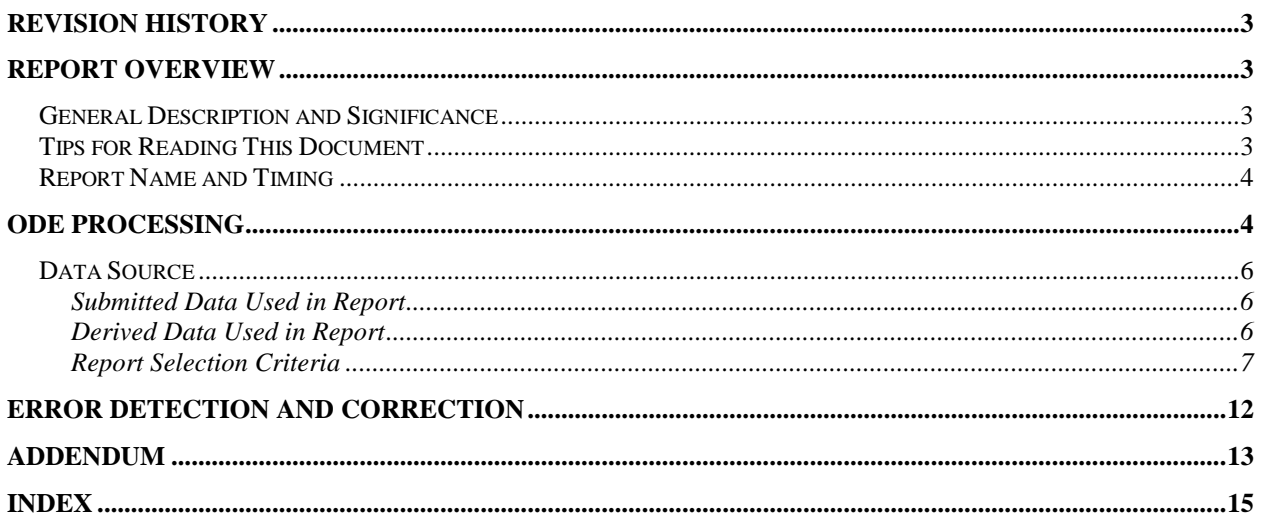

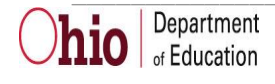

# <span id="page-2-0"></span>**Revision History**

The revisions to this document listed in the table below.

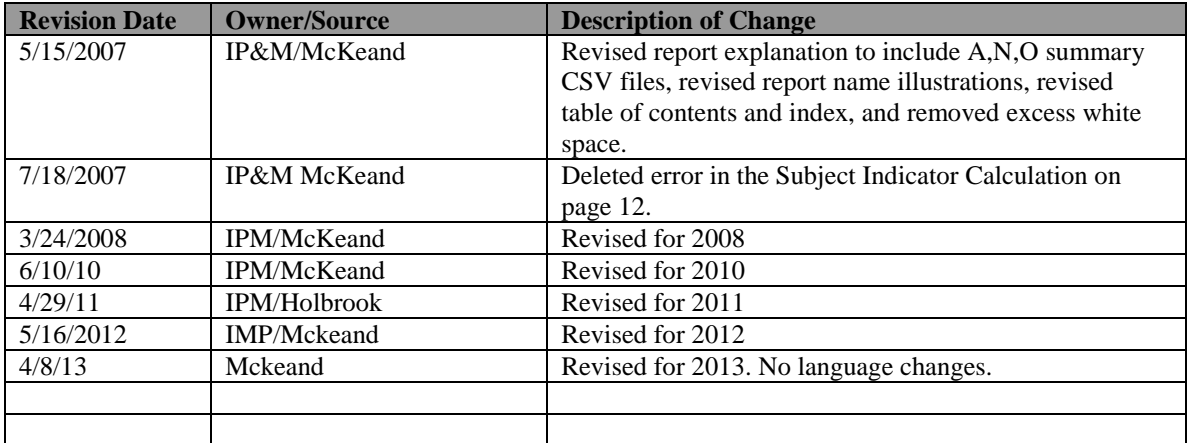

### <span id="page-2-1"></span>**Report Overview**

#### <span id="page-2-2"></span>*General Description and Significance*

The Where Kids Count reports are a series of business rules that are implemented during the accountability calculations. As their names implies, these rules determine which school and/or district a student's test scores will count towards.

The Where Kids Count Report is generated through software modules that generate six .CSV files for each district, three containing WKC detail by test and three containing summary information by test. Each student record is initially assigned a WKC IRN, which is modified by subsequent adjustments. The first adjustment that matches the student's data is processed and any remaining adjustments are ignored.

### <span id="page-2-3"></span>*Tips for Reading This Document*

- EMIS data elements are written in SMALL CAPITAL LETTERS*.*
- Report field names are written in **BOLD SMALL CAPITAL LETTERS***.*
- Options (values) for each data element are indicated in *ITALICIZED CAPITAL LETTERS* and are enclosed in quotation marks*.*
- Record names are displayed in *italicized bold letters*.
- File names are displayed in **CAPITALIZED BOLD LETTERS**.
- CCYY? denotes the century and year and processing period.

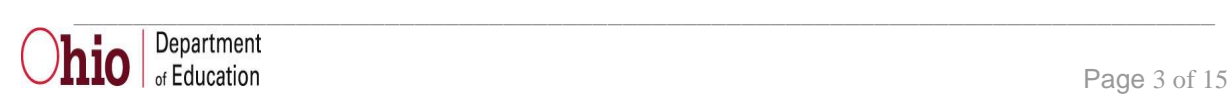

#### <span id="page-3-0"></span>*Report Name and Timing*

The file name for the report is **ITC\_IRN\_COORD\_CCYYMMDD\_CCYYN.CSV \_ CCYYN \_ STU\_WKC\_ATEST**; its components are described below. This report is produced during the Yearend (N) reporting period.

The file name for the report is **ITC\_IRN\_COORD\_CCYYMMDD\_CCYYN.CSV \_ CCYYN\_ STU \_WKC\_ATEST\_SUMM**; its components are described below. This report is produced during the Yearend (N) reporting period.

The file name for the report is **ITC\_IRN\_COORD\_CCYYMMDD\_CCYYN.CSV\_STU\_ WKC\_ NTEST**; its components are described below. This report is produced during the Yearend (N) reporting period.

The file name for the report is **ITC\_IRN\_COORD\_CCYYMMDD\_CCYYN.CSV \_CCYYN\_ STU \_WKC\_NTEST\_SUMM**; its components are described below. This report is produced during the Yearend (N) reporting period

The file name for the report is **ITC\_IRN\_COORD\_CCYYMMDD\_CCYYN.CSV \_CCYYN \_ STU\_WKC\_OTEST**; its components are described below. This report is produced during the Yearend (N) reporting period.

The file name for the report is **ITC\_IRN\_COORD\_CCYYMMDD\_CCYYN.CSV \_CCYYN \_ STU \_ WKC\_OTEST\_SUMM**; its components are described below. This report is produced during the Yearend (N) reporting period.

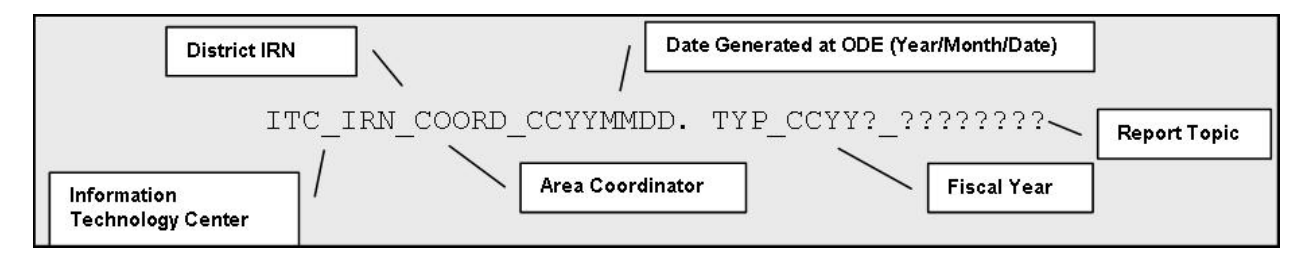

### <span id="page-3-1"></span>**ODE Processing**

#### **Process Description**

This report is generated based on the EMIS data files submitted through the ITCs. The output is six CSV files for each district, three containing WKC detail by test and three containing summary information.

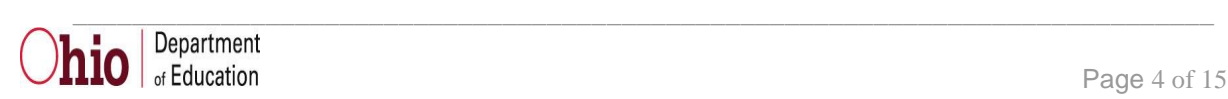

**Logic**

#### **WKC Assignment:**

When both the Majority of Attendance IRN and the Accountability IRN contain **building** IRNs with different values, the Accountability IRN value will be used to populate the WKC IRN. For all other conditions, Majority of Attendance IRN will be used to populate the WKC IRN.

#### **WKC Adjustments:**

1. If the student has a Limited English Proficiency (LEP) equal to "L", then the WKC IRN is assigned the State IRN ('\*\*\*\*\*\*') and WKC TYPE is assigned the value '12'. (Note: If the student is in a OAA or OGT tested grade level, the LEP status is as of the start of the OAA or OGT testing window.)

2. If the Equivalent Grade Level is "10" and the Foreign Exchange Student Graduation Plan is a value other than "\*" and the ssid does not exist in the previous school year Yearend data, then the WKC IRN is assigned the State IRN ('\*\*\*\*\*\*') and WKC TYPE is assigned the value '16'.

If the Equivalent Grade Level is "11" or "12" and the Foreign Exchange Student Graduation Plan is "N" and the ssid does not exist in the previous school year Yearend data, then the WKC IRN is assigned the State IRN (\*\*\*\*\*\*\*) and WKC TYPE is assigned the value '16'.

3. If the student is participating in an Autism Scholarship Program, then the WKC IRN is assigned the State IRN ('\*\*\*\*\*\*') and WKC Type is assigned the value '11'.

4. If the WKC IRN assignment does **not** equal "\*\*\*\*\*\*" and the student's attending home status is '1B' or their Attending/Home status is between '22' and '26' and student status (How Received) is 'B', the WKC IRN is assigned the Attending/Home District IRN and the WKC TYPE is assigned the value '10'.

5. If student's attending home status is '1P' or '1T' or their Attending/Home status is between '22' and '26' and the student status (How Received) is a 'P' or 'T', then the WKC IRN is assigned the State IRN and the WKC TYPE is assigned the value '05'.

6. If both the Majority of Attendance IRN and Accountability IRN contain the same building IRN, the WKC TYPE is assigned the value '01'.

7. If the Majority of Attendance IRN and Accountability IRN do not contain the same building IRN, WKC TYPE is assigned the value '02'.

8. If the WKC IRN assignment is a district, the WKC TYPE is assigned the value '03'.

9. If the WKC IRN assignment is the state, the WKC TYPE is assigned the value '04'.

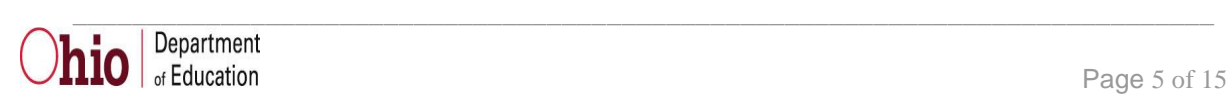

10. If the 'subject' WKC IRN is a building IRN

and

The Type of Accommodation  $= Y4 - Yes$ , accelerated

and

The Majority of Attendance IRN and Accountability IRN are buildings, but the two IRNs are not the same

then

move the Spring Test Administration IRN to the subject WKC IRN and the WKC TYPE is assigned the value of '15'

See the EMIS manual for reporting instructions regarding the Accountability IRN and the Majority of Attendance IRN fields.

#### <span id="page-5-0"></span>*Data Source*

The Detail WKC is sorted in ascending WKC IRN, Test Type, and State Student ID order. The Summary WKC text file will be sorted in ascending File IRN, Reporting Building IRN order to create the summary CSV.

#### <span id="page-5-1"></span>**Submitted Data Used in Report**

Submitted data used in this report are obtained from the Student Standing, Student Attributes – Effective Date Record, Student Attributes – No Date Record, Student Demographic Record, Student Achievement Record, Ohio Graduation Test Record, and OEDS.

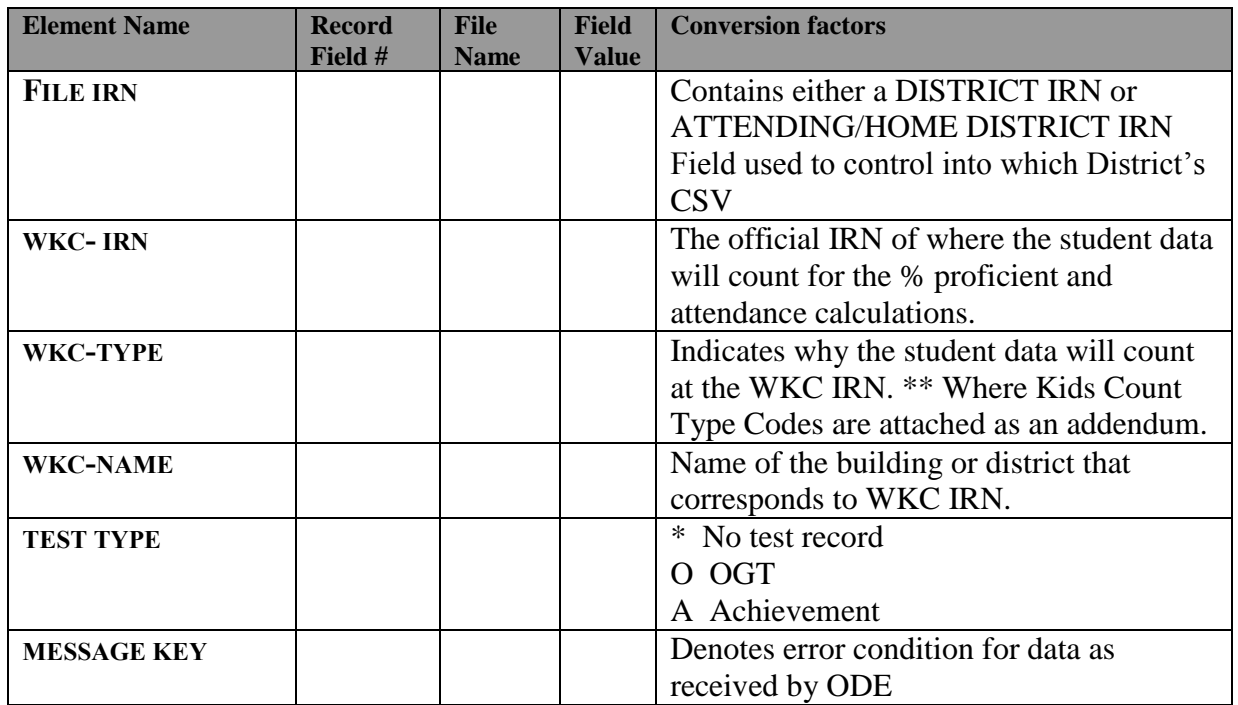

#### <span id="page-5-2"></span>**Derived Data Used in Report**

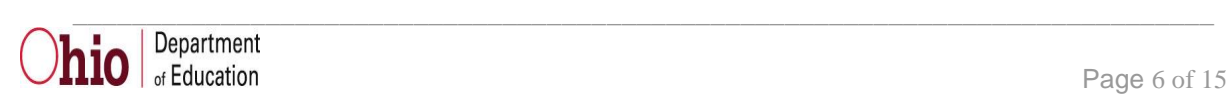

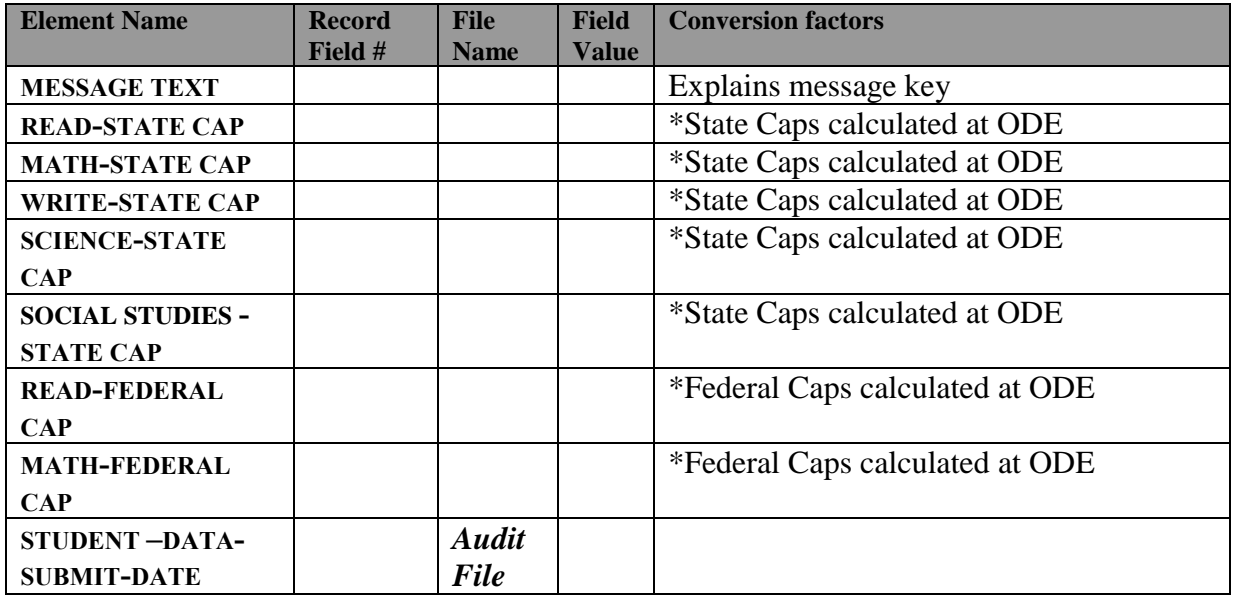

\*Note: State and Federal Caps

The 1.0% district alternate assessment cap is defined as: The number of students taking the alternate assessment reported with a score at or above the proficient level can not consist of greater than 1.0% of the number of students that took the test (both the standard and the Alternate Assessments).

There is one cap, set at the district level that is applied separately to 2 different populations:

Federal - for calculating AYP (Federal District Cap) Includes:

- 3 8th Grade Reading Achievement
- 3 8th Grade Math Achievement
- $\bullet$  10<sup>th</sup> Grade OGT in Reading and Math
- State for calculating the performance index & state indicators (District Alternate Assessment Cap) Includes:
	- All tests in grades 3-8, 10 and 11.

NOTE: A student whose score counts as proficient when the cap is applied to one cohort of students (federal or state) might not count as proficient when the cap is applied to the other cohort of students.

#### <span id="page-6-0"></span>**Report Selection Criteria**

Every student that is reported to ODE will be on one of the WKC Reports.

If a student has an OAA test reported the student will be included in the ATEST file. If a student has an OGT test reported the student will be included in the OTEST file. If a student does not

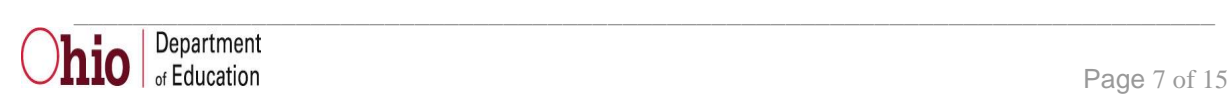

have either a OAA or OGT test record reported the student will be included in the NTEST file; regardless of the grade level of the student.

### **Report Sample, CSV File**

#### *CSV File Format, General Information*

The combination of all three Comma Separated Value (CSV) format detail files contains a record for each student that a district submits during the reporting period. In basic terms, the CSV file will contain the data element values separated by a comma to denote the end of one data element value and the start of a new one. For example, if you were to take the district IRN, its name, and county and convert it into a CSV file it would look like this:

#### **012345, My District, Franklin**

When imported into Excel, this string of comma separated values would be split into corresponding columns:

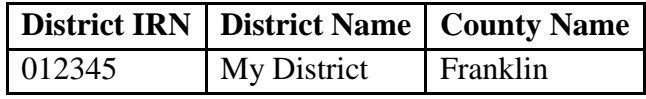

*TIP: When importing data from a CSV file containing a numerical value that starts with a zero, like an IRN, it is important to import that type of data element as text and not a number in Excel. If imported as a numerical value, the first zero will be removed.* 

Detail Information The header records for the CSV file contains:

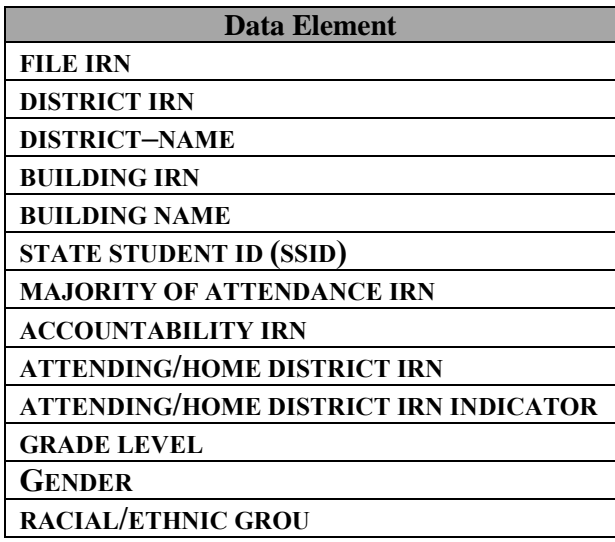

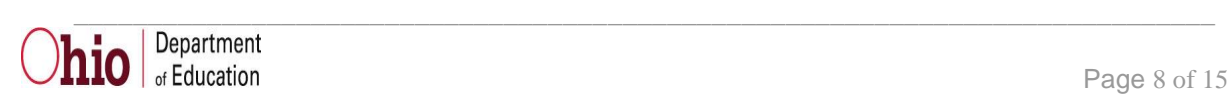

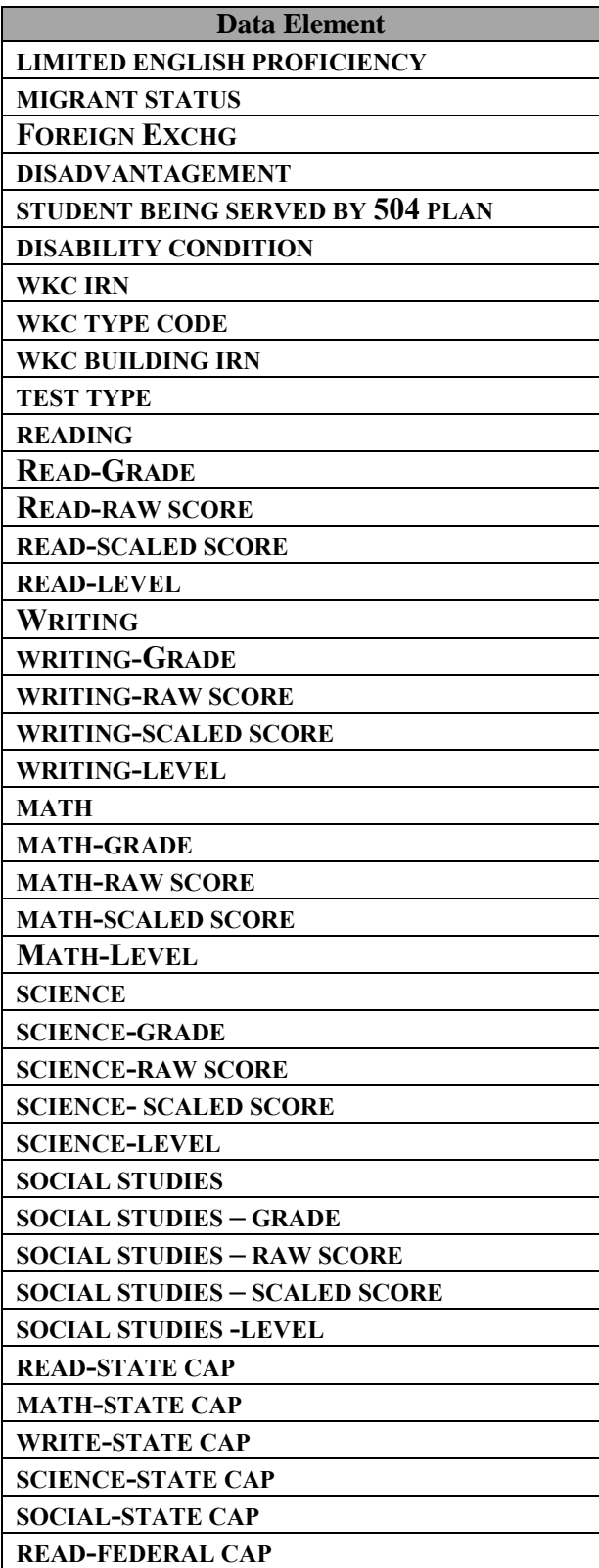

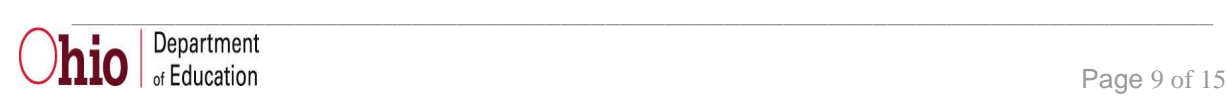

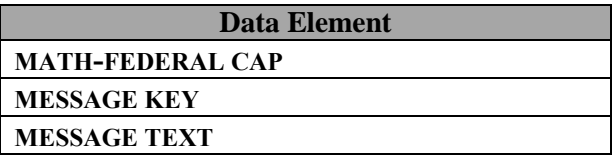

#### **Subject Indicator Calculation:** Indicator equals:

- \* (If student grade level is NOT = 3, 4, 5, 6, 7, 8, 10, or 11) or (If WKC IRN = "\*\*\*\*\*\*")
- \* If the Test is Writing or Social Studies and the grade level is between 3-8
- N If no test result record found for subject.
- Y/N Contents of test taken flag.

Please note that for students taking the Achievement Assessment, the highest score for the current school year will be reflected in the report from across all districts in which a student has attended. For students taking the Ohio Graduation test, the highest score reflected in the report has been gleaned from all years of test scores, across all school districts.

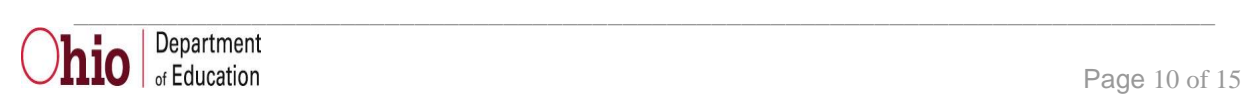

#### **.CSV\_2011N\_STU\_WKC\_ATEST**

FILE-IRN,DISTRICT-IRN,DISTRICT-NAME,REPORT-BLDG-IRN,REPORT-BLDG-NAME,SID,MOA-IRN,ACCT-IRN,AH-IRN,AH-IND,INDSTAT,STDNT-GRADE,GENDER,RACE,LEP,MIGRANT,FOREIGN-EXCHG,ECON-DISADV,504,DISABIL,WKC-IRN,WKC-TYPE,WKC-NAME,TEST-TYPE,READING,READ-WKC-IRN,READ-WKC-TYPE,READ-GRADE,READ-RAW,READ-SCALED,READ-LEVEL,WRITING,WRITE-WKC-IRN,WRITE-WKC-TYPE,WRITE-GRADE,WRITE-RAW,WRITE-SCALED,WRITE-LEVEL,MATH,MATH-WKC-IRN,MATH-WKC-TYPE,MATH-GRADE,MATH-RAW,MATH-SCALED,MATH-LEVEL,SCIENCE,SCIENCE-WKC-IRN,SCIENCE-WKC-TYPE,SCIENCE-GRADE,SCIENCE-RAW,SCIENCE-SCALED,SCIENCE-LEVEL,SOCIAL-STUDIES,SOCIAL-STUDIES-WKC-IRN,SOCIAL-STUDIES-WKC-TYPE,SOCIAL-STUDIES-GRADE,SOCIAL-STUDIES-RAW,SOCIAL-STUDIES-SCALED,SOCIAL-STUDIES-LEVEL,READ-STCAP,MATH-STCAP,WRITE-STCAP,SCIENCE-STCAP,CITIZEN-STCAP,READ-FEDCAP,MATH-FEDCAP,MESSAGE-KEY,MESSAGE-TEXT,STUDENT-DATA-SUBMIT-DATE

"776677","776677","Good Will Hunting Academy","776677Good Will Hunting Academy",

"LL1111111","\*\*\*\*\*\*","\*\*\*\*\*\*","4550193","1M","0","03","F","W","N","N","\*","\*","N","\*\*","\*\*\*\*\*\*","04","State Total","A","\*","\*\*\*\*\*\*","04","03","\*\*\*","442","A","\*","","","","","","","\*","","","","","","","\*","","","","","","","\*","","","","","","","N","","","","","N","","1","R ow is valid","20070615"

#### **. CSV\_2011N \_STU\_WKC\_ATEST\_SUMM**

FILE-IRN,DIST-IRN,RPTING-BLDG-IRN,RPTING-BLDG-NAME,SUBMIT-DATE,STUDENT-ATTEND-TYPE-01,STUDENT-ATTEND-TYPE-02,STUDENT-ATTEND-TYPE-03,STUDENT-ATTEND-TYPE-04,STUDENT-ATTEND-TYPE-05,STUDENT-ATTEND-TYPE-06,STUDENT-ATTEND-TYPE-07,STUDENT-ATTEND-TYPE-08,STUDENT-ATTEND-TYPE-09,STUDENT-ATTEND-TYPE-10,STUDENT-ATTEND-TYPE-11,STUDENT-ATTEND-TYPE-12,STUDENT-ATTEND-TYPE-15, STUDENT-ATTEND-TYPE-16,STUDENT-ATTEND-TOTAL,READ-WKC-TYPE-01,READ-WKC-TYPE-02,READ-WKC-TYPE-03,READ-WKC-TYPE-04,READ-WKC-TYPE-05,READ-WKC-TYPE-06,READ-WKC-TYPE-07,READ-WKC-TYPE-08,READ-WKC-TYPE-09,READ-WKC-TYPE-10,READ-WKC-TYPE-11,READ-WKC-TYPE-12,READ-WKC-TYPE-15, READ-WKC-TYPE-16,READ-WKC-TOTAL,WRITE-WKC-TYPE-01,WRITE-WKC-TYPE-02,WRITE-WKC-TYPE-03,WRITE-WKC-TYPE-04,WRITE-WKC-TYPE-05,WRITE-WKC-TYPE-06,WRITE-WKC-TYPE-07,WRITE-WKC-TYPE-08,WRITE-WKC-TYPE-09,WRITE-WKC-TYPE-10,WRITE-WKC-TYPE-11,WRITE-WKC-TYPE-12,WRITE-WKC-TYPE-15, WRITE-WKC-TYPE-16,WRITE-WKC-TOTAL,MATH-WKC-TYPE-01,MATH-WKC-TYPE-02,MATH-WKC-TYPE-03,MATH-WKC-TYPE-04,MATH-WKC-TYPE-05,MATH-WKC-TYPE-06,MATH-WKC-TYPE-07,MATH-WKC-TYPE-08,MATH-WKC-TYPE-09,MATH-WKC-TYPE-10,MATH-WKC-TYPE-11,MATH-WKC-TYPE-12,MATH-WKC-TYPE-15,MATH-WKC-TYPE-16,MATH-WKC-TOTAL,SCIENCE-WKC-TYPE-01,SCIENCE-WKC-TYPE-02,SCIENCE-WKC-TYPE-03,SCIENCE-WKC-TYPE-04,SCIENCE-WKC-TYPE-05,SCIENCE-WKC-TYPE-06,SCIENCE-WKC-TYPE-07,SCIENCE-WKC-TYPE-08,SCIENCE-WKC-TYPE-09,SCIENCE-WKC-TYPE-10,SCIENCE-WKC-TYPE-11,SCIENCE-WKC-TYPE-12,SCIENCE-WKC-TYPE-15,SCIENCE-WKC-TYPE-16,SCIENCE-WKC-TOTAL,SOC-STUD-WKC-TYPE-01,SOC-STUD-WKC-TYPE-02,SOC-STUD-WKC-TYPE-03,SOC-STUD-WKC-TYPE-04,SOC-STUD-WKC-TYPE-05,SOC-STUD-WKC-TYPE-06,SOC-STUD-WKC-TYPE-07,SOC-STUD-WKC-TYPE-08,SOC-STUD-WKC-TYPE-09,SOC-STUD-WKC-TYPE-10,SOC-STUD-WKC-TYPE-11,SOC-STUD-WKC-TYPE-12,SOC-STUD-WKC-TYPE-15, SOC-STUD-WKC-TYPE-16,SOC-STUD-WKC-TOTAL

#### "776677","776677", "776677"," Good Will Hunting Academy",

"20070615",0,0,0,1,0,0,0,0,0,0,0,0,0,0,1,0,0,0,1,0,0,0,0,0,0,0,0,0,0,1,0,0,0,0,0,0,0,0,0,0,0,0,0,0,1,0,0,0,0,0,0,0,0,0,0,0,0,0,0,1,0,0,0,0,0,0,0,0,0,0,0,0,0,0,1,0,0,0,0, 0,0,0,0,0,0,0,0,0,0,1

http://sharepoint/OPS/ito/ipm/Reporting Documentation/Report Explanations/Working/Post/Where\_Kids\_Count\_Report\_Explanation[1].doc Revision Date April 8, 2013 \_\_\_\_\_\_\_\_\_\_\_\_\_\_\_\_\_\_\_\_\_\_\_\_\_\_\_\_\_\_\_\_\_\_\_\_\_\_\_\_\_\_\_\_\_\_\_\_\_\_\_\_\_\_\_\_\_\_\_\_\_\_\_\_\_\_\_\_\_\_\_\_\_\_\_\_\_

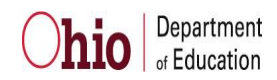

## <span id="page-11-0"></span>**Error Detection and Correction**

If there are any discrepancies between the report data and the numbers that the district believes it submitted to ODE, district personnel should check their aggregation error messages, their data submission reports, and other student reports.

If there are questions about the numbers, districts should look particularly at any of the elements that are used as report criteria. Student records should be checked for the validity of the values in:

- HOW RECEIVED
- **STUDENT PERCENT OF TIME**
- **SENT REASON**
- **SENT TO PERCENT OF TIME**
- **STATE EQUIVALENT GRADE LEVEL**
- RACE
- **•** GENDER
- **DISABILITY CONDITION**
- **DISADVANTAGEMENT**
- LEP
- HOMELESS
- **•** MIGRANT
- $\bullet$  504 PLAN
- BUILDING IRN
- **STUDENT ACHIEVEMENT TEST RECORD**
- OHIO GRADUATION TEST RECORD

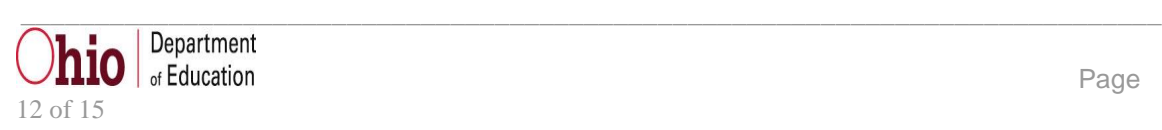

<span id="page-12-0"></span>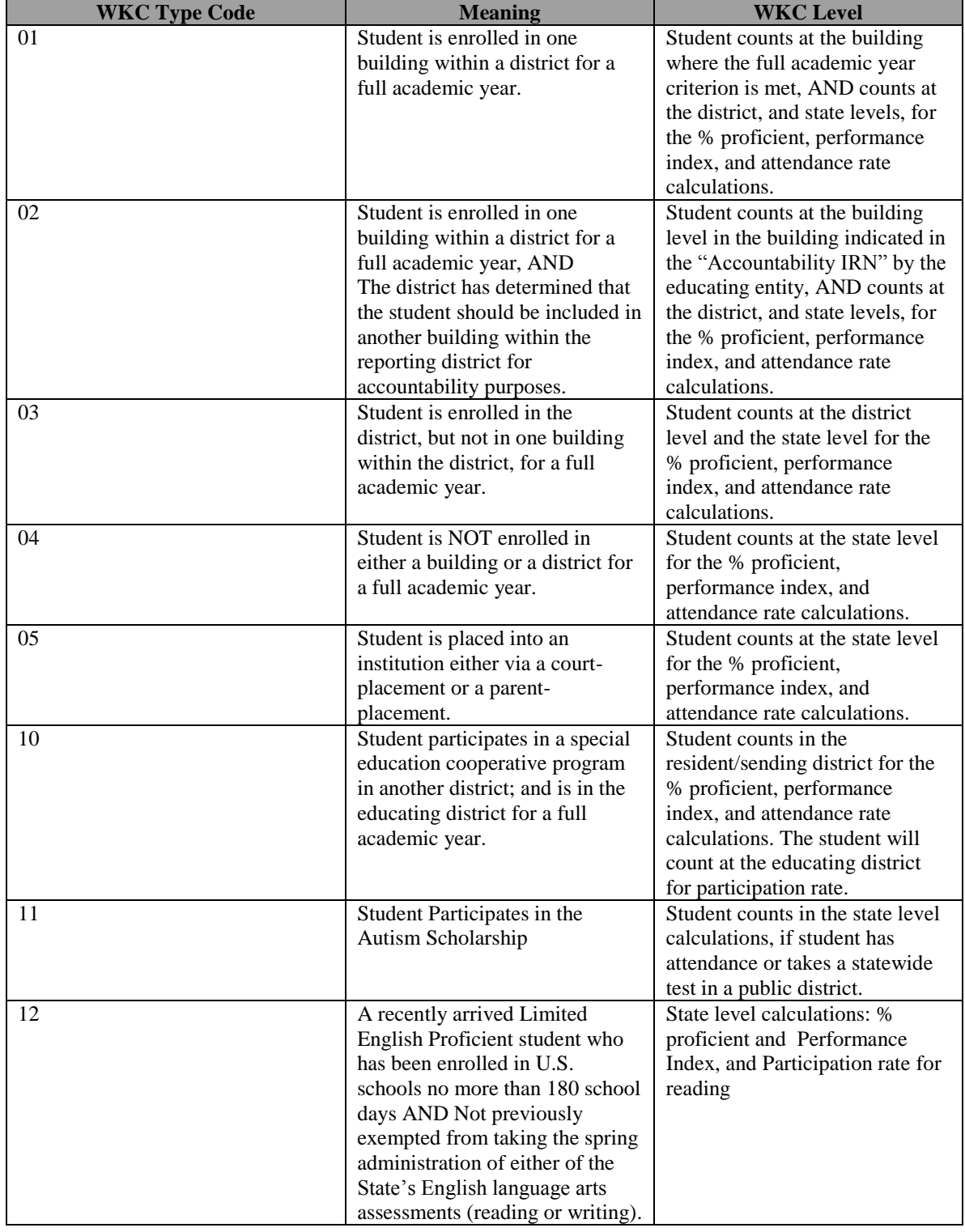

# **Addendum**

http://sharepoint/OPS/ito/ipm/Reporting Documentation/Report

Explanations/Working/Post/Where\_Kids\_Count\_Report\_Explanation[1].doc

Revision Date April 8, 2013

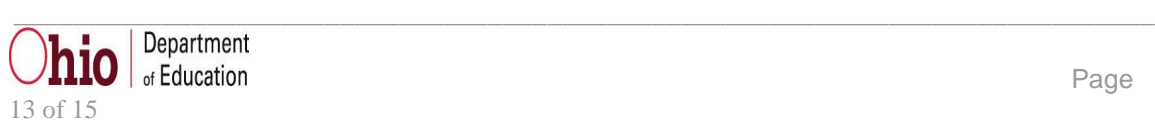

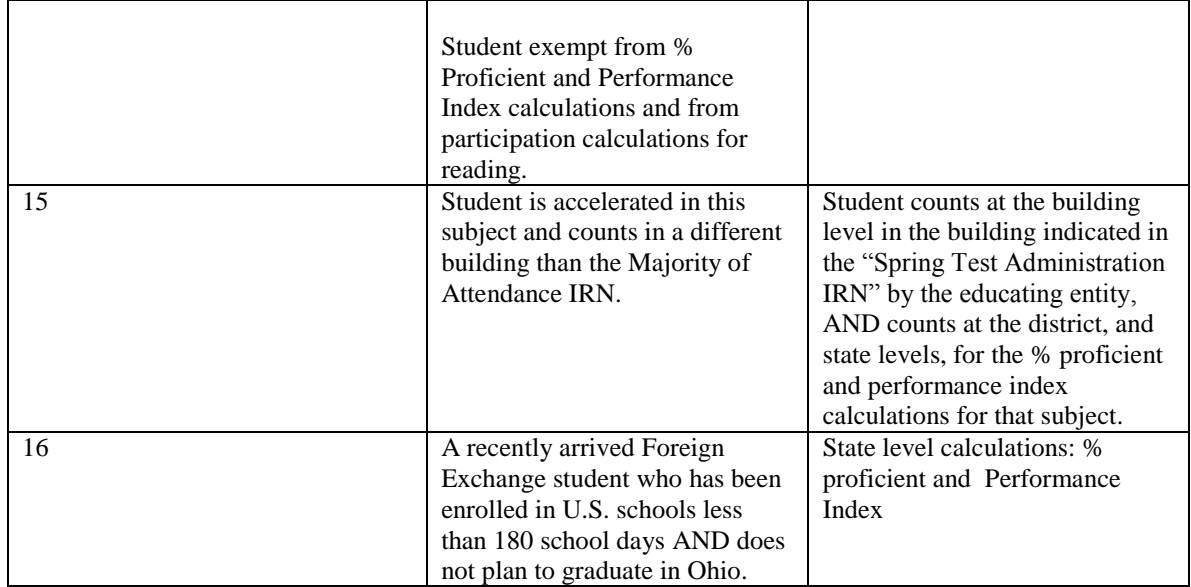

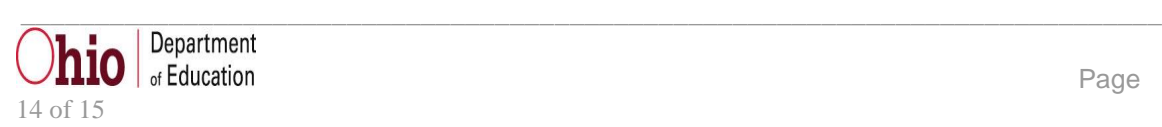

# **INDEX**

<span id="page-14-0"></span>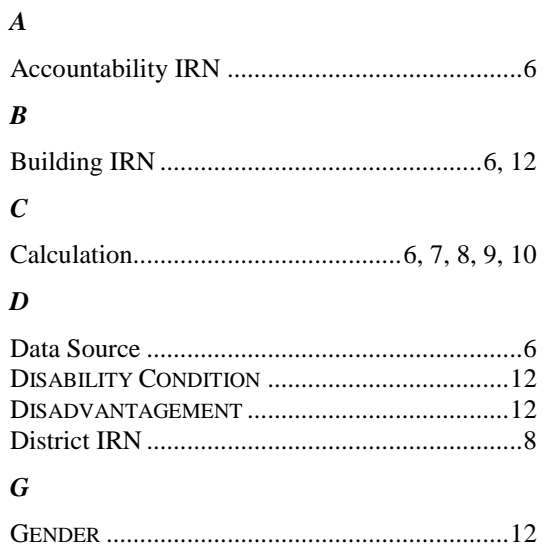

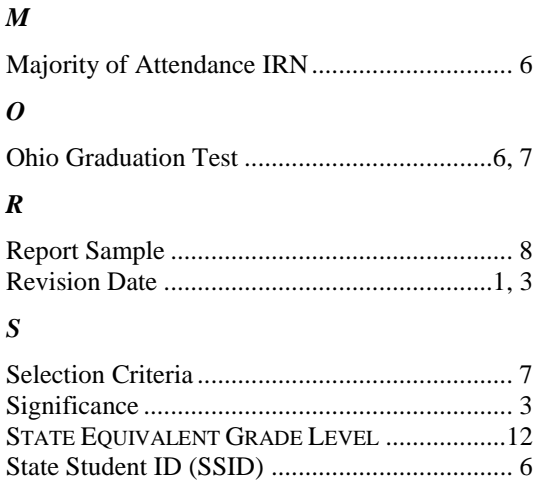

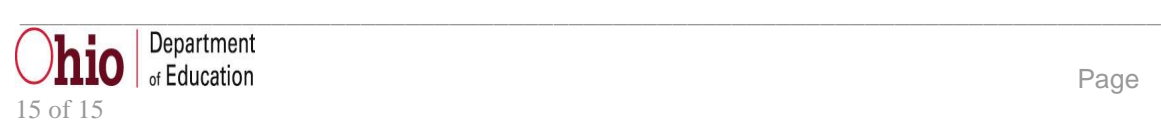